# **vtigersolutions Projects Modules for vtiger CRM 5.1.x Documentation**

Version 1.0 - released October 25<sup>th</sup>, 2009

An always updated version of this document can be found online at: [http://docs.vtigersolutions.com/doku.php?id=vtigersolutions\\_projects\\_modules](http://docs.vtigersolutions.com/doku.php?id=vtigersolutions_projects_modules)

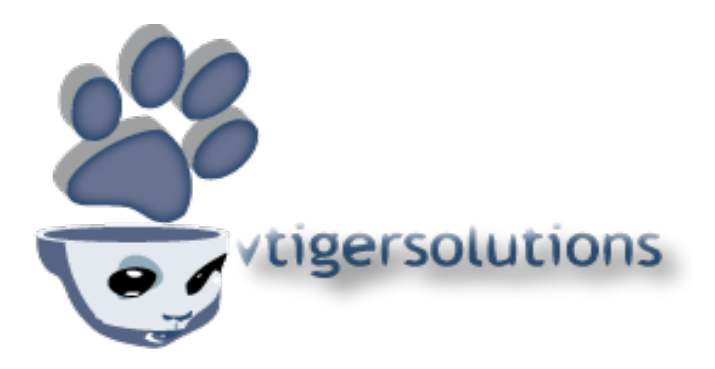

# **The concept**

We have developed a set of three new modules for vtiger CRM, to deal with Projects tracking / management inside vtiger. **Project** module (master), **Operations** module (1st detail), **Deadlines** module (other detail).

## **The code**

The code is available for download on vtiger forge:

**<http://forge.vtiger.com/projects/vts-projects>**

# **Installation instructions**

All 3 modules are made with vtlib, and are Module Manager ready. This means that you simply have to install via Admin Panel, Module Manager, the .zip packages of the modules.

Please install Project Module first, then either Operation or Deadline, and last the other of the detail Modules.

After that, you need to run the VtlibUpdateRelatedModules.php script to have Deadlines and Operations appear as related lists in the Project module

Once installed, the new modules will be available under the "Tools" section of the Main Menu. (The installation order will reflect himself on the modules order in the sub-menu tab).

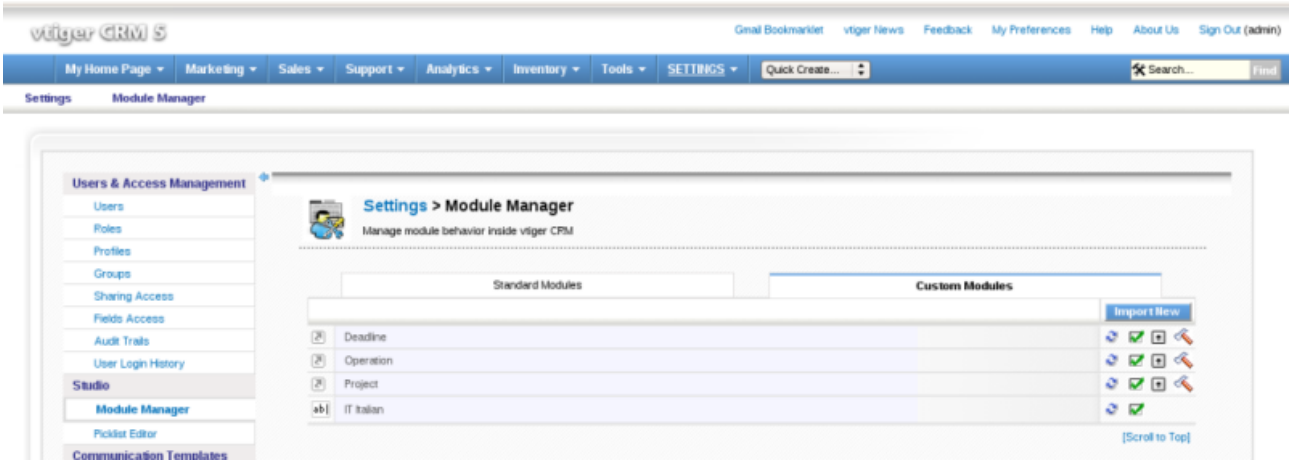

We are also going to release a few .php scripts, which need to be run after installing the modules, to add some additional relatedlists which are not being created directly while installing the modules. To run the scripts please simply access them via browser: put the script in the main folder of your vtiger installation, and type the file name in the browser url window. i.e.<http://localhost/vts/510-vts/branches/510-project/VtlibUpdateRelatedModules.php>where <http://localhost/vts/510-vts/branches/510-project/>will be replace by the actual path of your vtiger install.

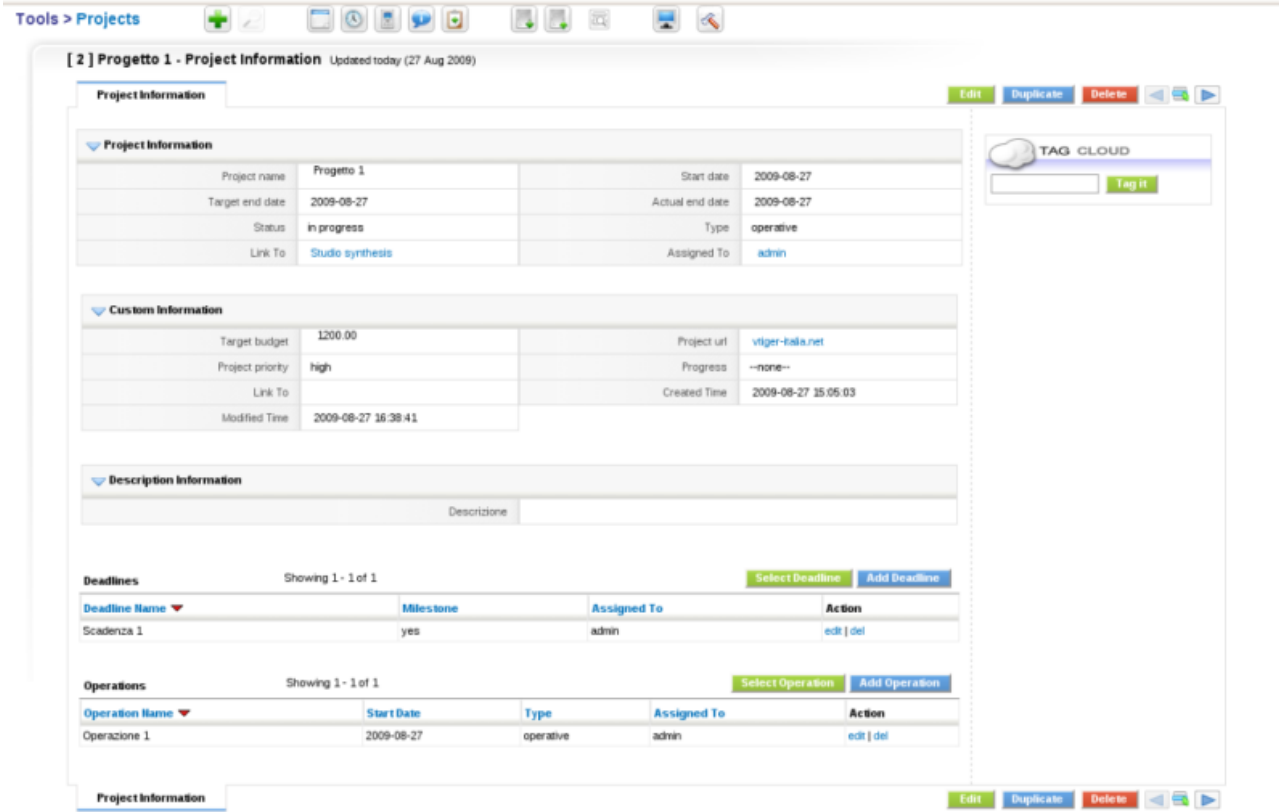

[info@vtigersolutions.com](mailto:info@vtigersolutions.com)

# **Known Issues**

Since we are forcing a 1:m relation between Project entities and Deadline/Operation entities (ie: one Project can have many Operations and Deadlines, but a Deadline or an Operation can be related to one and only one Project), there's a few small things which are not currently working the way you could expect.

Anyway, most of them have been fixed with version 1.0. Please upgrade your installation.

There's still at least one small issue in the Project related lists: the entity name is not currently linked to the entity detail view (we will fix this as soon as we understand what is causing the incorrect behaviour).

#### **Future Releases**

We want to add gantt support to Project module. We have this on a previous version of this feature, we coded for vtiger 5.0.4. Since we're trying to stick to vtlib framework as much as possible, and at the same time we try to triple test all the things we relase, it might take still some time before this goes live. Gantt support will be available in **release 1.5 - ETA January 2010**.

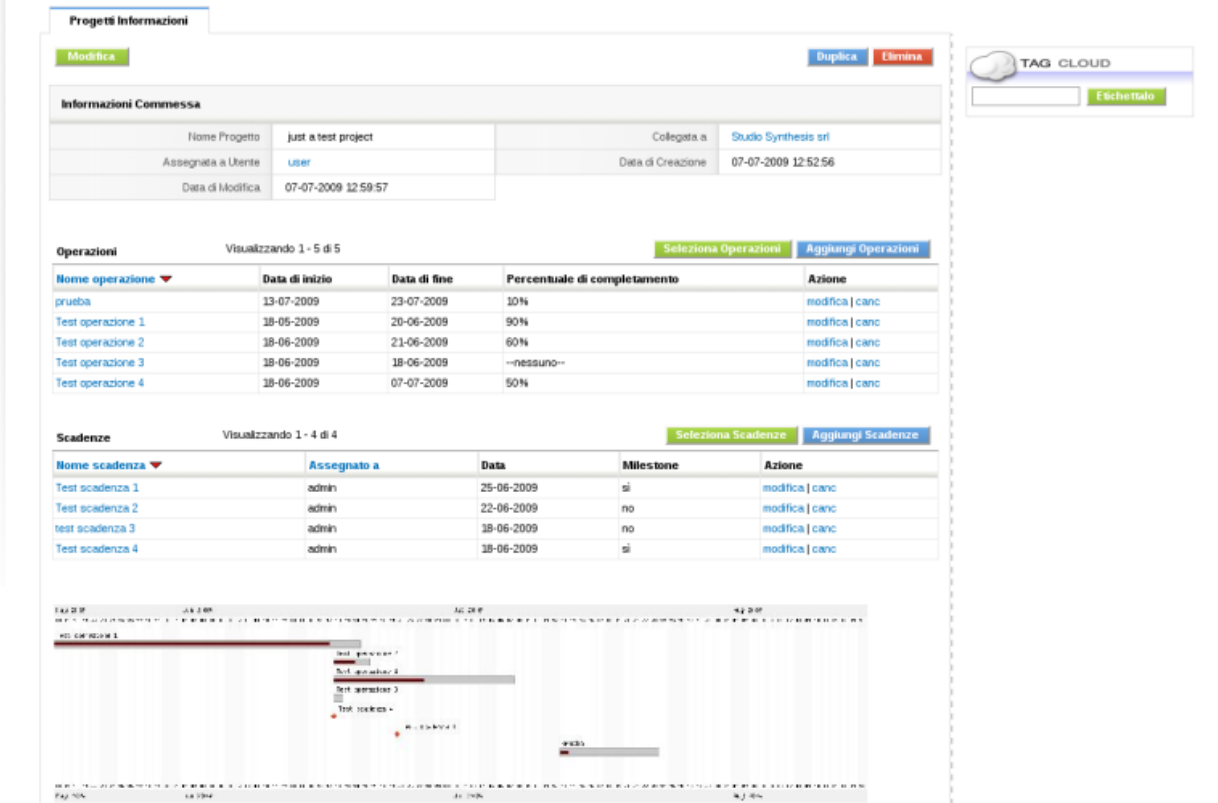

We'll do our best to have the new release be just an upgrade of the installed module (no need to reinstall or anything, just upgrade via Module Manager.)

### **Internationalization**

The modules come with English, Italian and Spanish locales. You may add your own language files in the modules languages subfolders to have them ready in your own idioma. Please share your language files with us  $\bigcirc$ 

Since version 1.0 German locales are bundled too. Thank you mic p.

# **Q&A, Support**

While this set of modules is released "as it is", feel free to use the forge tools on vtiger.com forge at<http://forge.vtiger.com/projects/vts-projects/>to ask your questions, share your suggestions, address bugs, …

# **Techies Corner**

The design of the modules (labels of fields, hierarchy, …) comes in part from our experience with [http://www.dotproject.org](http://www.dotproject.org/) software, in part from our experience with vtiger CRM  $\bigcirc$  and in part from our skills in the BPM / project management area. Feedback on desing is almost welcome!

From a very technical point of view, there's only one significant thing we have modified in respect to standard vtlib made vtiger custom modules: the way related lists and UITYPE 10 fields work together.

Vtlib modules by default are based on many to many relations. This was not what we wanted, since any of our entities in the Detail Modules (Operations and Deadline) has only one parent entity in the Parent module (Project).

At the same time, it is very useful to have the Projects module related list towards Deadlines and Operation "auto-update" when we add a relation to a Project directly in the Detail Module.

To achieve this behaviour (which is not standard vlib modules and related lists behaviour, but is the way some "old" modules work) we needed a small but fundamental change in the vtlib module creation script, and some extra code in the new modules php skeleton (hint: look for the get operations function in the Project.php file).

# **Credits Time**

We want to thank Joe Bordes and the staff @ TSolucio [\(http://www.tsolucio.com\)](http://www.tsolucio.com/) for their continuous help in developing, testing and localizing this and other vtigersolutions projects.

vtigersolutions: your new vtiger experience

[info@vtigersolutions.com](mailto:info@vtigersolutions.com)